# NAG Library Routine Document

# D02BGF

<span id="page-0-0"></span>Note: before using this routine, please read the Users' Note for your implementation to check the interpretation of bold italicised terms and other implementation-dependent details.

## 1 Purpose

D02BGF integrates a system of first-order ordinary differential equations over an interval with suitable initial conditions, using a Runge–Kutta–Merson method, until a specified component attains a given value.

# 2 Specification

```
SUBROUTINE D02BGF (X, XEND, N, Y, TOL, HMAX, M, VAL, FCN, W, IFAIL)
INTEGER N, M, IFAIL
REAL (KIND=nag_wp) X, XEND, Y(N), TOL, HMAX, VAL, W(N,10)
EXTERNAL FCN
```
# 3 Description

D02BGF advances the solution of a system of ordinary differential equations

$$
y'_i = f_i(x, y_1, y_2, \dots, y_n), \quad i = 1, 2, \dots, n,
$$

from  $x = X$  towards  $x = XEND$  using a Merson form of the Runge–Kutta method. The system is defined by [FCN](#page-1-0), which evaluates  $f_i$  in terms of x and  $y_1, y_2, \ldots, y_n$  (see Section 5), and the values of  $y_1, y_2, \ldots, y_n$  must be given at  $x = X$ .

As the integration proceeds, a check is made on the specified component  $y_m$  of the solution to determine an interval where it attains a given value  $\alpha$ . The position where this value is attained is then determined accurately by interpolation on the solution and its derivative. It is assumed that the solution of  $y_m = \alpha$  can be determined by searching for a change in sign in the function  $y_m - \alpha$ .

The accuracy of the integration and, indirectly, of the determination of the position where  $y_m = \alpha$  is controlled by the argument [TOL.](#page-1-0)

For a description of Runge–Kutta methods and their practical implementation see Hall and Watt (1976).

# 4 References

Hall G and Watt J M (ed.) (1976) Modern Numerical Methods for Ordinary Differential Equations Clarendon Press, Oxford

# 5 Arguments

1: X – REAL (KIND=nag\_wp) Input/Output

On entry: must be set to the initial value of the independent variable  $x$ .

On exit: the point where the component  $y_m$  attains the value  $\alpha$  unless an error has occurred, when it contains the value of x at the error. In particular, if  $y_m \neq \alpha$  anywhere on the range  $x = X$  to  $x =$  XEND, it will contain XEND on exit.

2: XEND – REAL (KIND=nag\_wp) Input

On entry: the final value of the independent variable  $x$ .

If  $XEND < X$  on entry integration will proceed in the negative direction.

#### <span id="page-1-0"></span>3: N – INTEGER *Input*

On entry: n, the number of differential equations.

Constraint:  $N > 0$ .

4:  $Y(N)$  – REAL (KIND=nag wp) array Input/Output Input/Output

On entry: the initial values of the solution  $y_1, y_2, \ldots, y_n$ .

On exit: the computed values of the solution at a point near the solution  $X$ , unless an error has occurred when they contain the computed values at the final value of [X](#page-0-0).

5: TOL – REAL (KIND=nag\_wp) Input/Output

On entry: must be set to a positive tolerance for controlling the error in the integration and in the determination of the position where  $y_m = \alpha$ .

D02BGF has been designed so that, for most problems, a reduction in TOL leads to an approximately proportional reduction in the error in the solution obtained in the integration. The relation between changes in TOL and the error in the determination of the position where  $y_m = \alpha$ is less clear, but for TOL small enough the error should be approximately proportional to TOL. However, the actual relation between TOL and the accuracy cannot be guaranteed. You are strongly recommended to call D02BGF with more than one value for TOL and to compare the results obtained to estimate their accuracy. In the absence of any prior knowledge you might compare results obtained by calling D02BGF with TOL =  $10.0^{-p}$  and TOL =  $10.0^{-p-1}$  if p correct decimal digits in the solution are required.

Constraint:  $TOL > 0.0$ .

On exit: normally unchanged. However if the range from [X](#page-0-0) to the position where  $y_m = \alpha$  (or to the final value of [X](#page-0-0) if an error occurs) is so short that a small change in TOL is unlikely to make any change in the computed solution then, on return, TOL has its sign changed. To check results returned with  $TOL < 0.0$ , D02BGF should be called again with a positive value of TOL whose magnitude is considerably smaller than that of the previous call.

6: HMAX – REAL (KIND=nag\_wp) Input

On entry: controls how the sign of  $y_m - \alpha$  is checked.

 $HMAX = 0.0$ 

 $y_m - \alpha$  is checked at every internal integration step.

 $HMAX \neq 0.0$ 

The computed solution is checked for a change in sign of  $y_m - \alpha$  at steps of not greater than  $|HMAX|$ . This facility should be used if there is any chance of 'missing' the change in sign by checking too infrequently. For example, if two changes of sign of  $y_m - \alpha$  are expected within a distance  $h$ , say, of each other then a suitable value for HMAX might be HMAX =  $h/2$ . If only one change of sign in  $y_m - \alpha$  is expected on the range [X](#page-0-0) to [XEND](#page-0-0) then  $HMAX = 0.0$  is most appropriate.

7: M – INTEGER Input

On entry: the index  $m$  of the component of the solution whose value is to be checked. Constraint:  $1 \le M \le N$ .

8: VAL – REAL (KIND=nag\_wp) Input

On entry: the value of  $\alpha$  in the equation  $y_m = \alpha$  to be solved for [X.](#page-0-0)

9: FCN – SUBROUTINE, supplied by the user. External Procedure

FCN must evaluate the functions  $f_i$  (i.e., the derivatives  $y_i$ ) for given values of its arguments  $x, y_1, \ldots, y_n$ .

<span id="page-2-0"></span>The specification of [FCN](#page-1-0) is: SUBROUTINE FCN (X, Y, F) REAL (KIND=naq\_wp) X,  $Y(*)$ ,  $F(*)$ In the description of the arguments of D02BGF below,  $n$  denotes the actual value of [N](#page-1-0) in the call of D02BGF. 1:  $X - REAL (KIND = nagwp)$  Input On entry: x, the value of the argument. 2:  $Y(*)$  – REAL (KIND=nag\_wp) array Input On entry:  $y_i$ , for  $i = 1, 2, \ldots, n$ , the value of the argument. 3:  $F(*)$  – REAL (KIND=nag wp) array  $Output$ *On exit:* the value of  $f_i$ , for  $i = 1, 2, \ldots, n$ .

[FCN](#page-1-0) must either be a module subprogram USEd by, or declared as EXTERNAL in, the (sub) program from which D02BGF is called. Arguments denoted as *Input* must **not** be changed by this procedure.

10:  $W(N, 10) - REAL (KIND = nag wp) array$  $W(N, 10) - REAL (KIND = nag wp) array$  $W(N, 10) - REAL (KIND = nag wp) array$  Workspace

# 11: IFAIL – INTEGER *Input/Output*

On entry: IFAIL must be set to  $0, -1$  or 1. If you are unfamiliar with this argument you should refer to Section 3.4 in How to Use the NAG Library and its Documentation for details.

For environments where it might be inappropriate to halt program execution when an error is detected, the value  $-1$  or 1 is recommended. If the output of error messages is undesirable, then the value 1 is recommended. Otherwise, if you are not familiar with this argument, the recommended value is 0. When the value  $-1$  or 1 is used it is essential to test the value of IFAIL on exit.

On exit: IFAIL  $= 0$  unless the routine detects an error or a warning has been flagged (see Section 6).

# 6 Error Indicators and Warnings

If on entry IFAIL = 0 or -1, explanatory error messages are output on the current error message unit (as defined by X04AAF).

Errors or warnings detected by the routine:

 $IFAIL = 1$ 

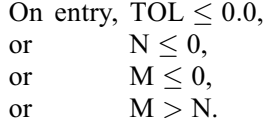

 $IFAIL = 2$ 

With the given value of [TOL,](#page-1-0) no further progress can be made across the integration range from the current point  $x = X$ , or dependence of the error on [TOL](#page-1-0) would be lost if further progress across the integration range were attempted (see [Section 9](#page-3-0) for a discussion of this error exit). The components  $Y(1), Y(2), \ldots, Y(n)$  $Y(1), Y(2), \ldots, Y(n)$  $Y(1), Y(2), \ldots, Y(n)$  $Y(1), Y(2), \ldots, Y(n)$  $Y(1), Y(2), \ldots, Y(n)$  contain the computed values of the solution at the current point  $x = X$  $x = X$ . No point at which  $y_m - \alpha$  changes sign has been located up to the point  $x = X$ .

### <span id="page-3-0"></span> $IFAIL = 3$  $IFAIL = 3$

[TOL](#page-1-0) is too small for the routine to take an initial step (see Section 9). [X](#page-0-0) and  $Y(1), Y(2), \ldots, Y(n)$  $Y(1), Y(2), \ldots, Y(n)$  retain their initial values.

#### $IFAIL = 4$  $IFAIL = 4$

At no point in the range [X](#page-0-0) to [XEND](#page-0-0) did the function  $y_m - \alpha$  change sign. It is assumed that  $y_m - \alpha$  has no solution.

### $IFAIL = 5 (CO5AZF)$  $IFAIL = 5 (CO5AZF)$

A serious error has occurred in an internal call to the specified routine. Check all subroutine calls and array dimensions. Seek expert help.

#### $IFAIL = 6$  $IFAIL = 6$

A serious error has occurred in an internal call to an integration routine. Check all subroutine calls and array dimensions. Seek expert help.

#### $IFAIL = 7$  $IFAIL = 7$

A serious error has occurred in an internal call to an interpolation routine. Check all (sub) program calls and array dimensions. Seek expert help.

# $IFAIL = -99$  $IFAIL = -99$

An unexpected error has been triggered by this routine. Please contact NAG.

See Section 3.9 in How to Use the NAG Library and its Documentation for further information.

 $IFAIL = -399$  $IFAIL = -399$ 

Your licence key may have expired or may not have been installed correctly.

See Section 3.8 in How to Use the NAG Library and its Documentation for further information.

 $IFAIL = -999$  $IFAIL = -999$ 

Dynamic memory allocation failed.

See Section 3.7 in How to Use the NAG Library and its Documentation for further information.

# 7 Accuracy

The accuracy depends on [TOL,](#page-1-0) on the mathematical properties of the differential system, on the position where  $y_m = \alpha$  and on the method. It can be controlled by varying [TOL](#page-1-0) but the approximate proportionality of the error to [TOL](#page-1-0) holds only for a restricted range of values of [TOL.](#page-1-0) For [TOL](#page-1-0) too large, the underlying theory may break down and the result of varying [TOL](#page-1-0) may be unpredictable. For [TOL](#page-1-0) too small, rounding error may affect the solution significantly and an error exit with [IFAIL](#page-2-0) =  $2$  or 3 is possible.

### 8 Parallelism and Performance

D02BGF is not threaded in any implementation.

# 9 Further Comments

The time taken by D02BGF depends on the complexity and mathematical properties of the system of differential equations defined by [FCN](#page-1-0), on the range, the position of solution and the tolerance. There is also an overhead of the form  $a + b \times n$  where a and b are machine-dependent computing times.

For some problems it is possible that D02BGF will exit with  $IFAIL = 4$  due to inaccuracy of the computed value  $y_m$ . For example, consider a case where the component  $y_m$  has a maximum in the

integration range and  $\alpha$  is close to the maximum value. If [TOL](#page-1-0) is too large, it is possible that the maximum might be estimated as less than  $\alpha$ , or even that the integration step length chosen might be so long that the maximum of  $y_m$  and the (two) positions where  $y_m = \alpha$  are all in the same step and so the position where  $y_m = \alpha$  remains undetected. Both these difficulties can be overcome by reducing [TOL](#page-1-0) sufficiently and, if necessary, by choosing [HMAX](#page-1-0) sufficiently small. For similar reasons, care should be taken when choosing [XEND.](#page-0-0) If possible, you should choose [XEND](#page-0-0) well beyond the point where  $y_m$  is expected to equal  $\alpha$ , for example  $|XEND - X|$  $|XEND - X|$  $|XEND - X|$  should be made about 50% longer than the expected range. As a simple check, if, with [XEND](#page-0-0) fixed, a change in [TOL](#page-1-0) does not lead to a significant change in  $y_m$  at [XEND,](#page-0-0) then inaccuracy is not a likely source of error.

If D02BGF fails with [IFAIL](#page-2-0)  $=$  [3](#page-3-0), then it could be called again with a larger value of [TOL](#page-1-0) if this has not already been tried. If the accuracy requested is really needed and cannot be obtained with this routine, the system may be very stiff (see below) or so badly scaled that it cannot be solved to the required accuracy.

If D02BGF fails with [IFAIL](#page-2-0)  $= 2$  $= 2$ , it is likely that it has been called with a value of [TOL](#page-1-0) which is so small that a solution cannot be obtained on the range [X](#page-0-0) to [XEND.](#page-0-0) This can happen for well-behaved systems and very small values of [TOL.](#page-1-0) You should, however, consider whether there is a more fundamental difficulty. For example:

- (a) in the region of a singularity (infinite value) of the solution, the routine will usually stop with [IFAIL](#page-2-0)  $= 2$  $= 2$ , unless overflow occurs first. If overflow occurs using D02BGF, routine D02PFF can be used instead to detect the increasing solution before overflow occurs. In any case, numerical integration cannot be continued through a singularity, and analytical treatment should be considered;
- (b) for 'stiff' equations, where the solution contains rapidly decaying components the routine will use very small steps in x (internally to D02BGF) to preserve stability. This will usually exhibit itself by making the computing time excessively long, or occasionally by an exit with [IFAIL](#page-2-0)  $= 2$  $= 2$ . Merson's method is not efficient in such cases, and you should try the method D02EJF which uses a Backward Differentiation Formula. To determine whether a problem is stiff, D02PEF may be used.

For well-behaved systems with no difficulties such as stiffness or singularities, the Merson method should work well for low accuracy calculations (three or four figures). For high accuracy calculations or where [FCN](#page-1-0) is costly to evaluate, Merson's method may not be appropriate and a computationally less expensive method may be D02CJF which uses an Adams' method.

For problems for which D02BGF is not sufficiently general, you should consider the routines D02BHF and D02PFF. Routine D02BHF can be used to solve an equation involving the components  $y_1, y_2, \ldots, y_n$  and their derivatives (for example, to find where a component passes through zero or to find the maximum value of a component). It also permits a more general form of error control and may be preferred to D02BGF if the component whose value is to be determined is very small in modulus on the integration range. D02BHF can always be used in place of D02BGF, but will usually be computationally more expensive for solving the same problem. D02PFF is a more general routine with many facilities including a more general error control criterion. D02PFF can be combined with the rootfinder C05AZF and the interpolation routine D02PSF to solve equations involving  $y_1, y_2, \ldots, y_n$  and their derivatives.

This routine is only intended to be used to locate the **first** zero of the function  $y_m - \alpha$ . If later zeros are required you are strongly advised to construct your own more general root-finding routines as discussed above.

#### 10 Example

This example finds the value  $X > 0.0$  where  $y = 0.0$ , where  $y$ ,  $v$ ,  $\phi$ , are defined by

$$
y' = \tan \phi
$$

$$
v' = \frac{-0.032 \tan \phi}{v} - \frac{0.02v}{\cos \phi}
$$

$$
\phi' = \frac{-0.032}{v^2}
$$

and where at  $X = 0.0$  we are given  $y = 0.5$ ,  $v = 0.5$  and  $\phi = \pi/5$ . We write  $y = Y(1)$  $y = Y(1)$  $y = Y(1)$ ,  $v = Y(2)$  and  $\phi = Y(3)$  $\phi = Y(3)$  $\phi = Y(3)$  and we set [TOL](#page-1-0) = 1.0E-4 and TOL = 1.0E-5 in turn so that we can compare the solutions obtained. We expect the solution  $X \approx 7.3$  and we set [X](#page-0-0)END = 10.0 so that the point where  $y = 0.0$  is not too near the end of the range of integration. The initial values and range are read from a data file.

#### 10.1 Program Text

```
! D02BGF Example Program Text
! Mark 26 Release. NAG Copyright 2016.
   Module d02bgfe_mod
! D02BGF Example Program Module:
! Parameters and User-defined Routines
! .. Use Statements ..
    Use nag_library, Only: nag_wp
! .. Implicit None Statement ..
     Implicit None
! .. Accessibility Statements ..
     Private
    Public : fcn
! .. Parameters ..
     Integer, Parameter, Public :: n = 3, nin = 5, nout = 6! n: number of differential equations
   Contains
     Subroutine fcn(x,y,f)! .. Scalar Arguments ..
      Real (Kind=nag_wp), Intent (In) :: x
! .. Array Arguments ..
       Real (Kind=nag_wp), Intent (Out) :: f(*)
       Real (Kind=nag_wp), Intent (In) :: y(*)
! .. Intrinsic Procedures ..
      Intrinsic \cdots : cos, tan
! .. Executable Statements ..
       f(1) = \tan(y(3))f(2) = -0.032E0_{\text{mag\_wp} \star \tan(y(3))}/y(2) - 0.02E0_{\text{mag\_wp} \star y(2)}/cos(y(3))f(3) = -0.032E0 nag wp/y(2) **2
      Return
     End Subroutine fcn
   End Module d02bgfe_mod
   Program d02bgfe
! D02BGF Example Main Program
! .. Use Statements ..
     Use nag_library, Only: d02bgf, nag_wp
     Use d02bgfe_mod, Only: fcn, n, nin, nout
! .. Implicit None Statement ..
     Implicit None
! .. Local Scalars ..
                                   : alpha, hmax, tol, val, x, xend, &
                                      xinit
     Integer :: i, ifail, m
```

```
! .. Local Arrays ..
     Real (Kind=nag_wp), Allocatable :: w(:,:), y(:), yinit(:)! .. Executable Statements ..
      Write (nout,*) 'D02BGF Example Program Results'
! Skip heading in data file
     Read (nin,*)
! m: index of mode of solution to attain value alpha
     Read (nin,*) m
     Allocate (w(n,10), y(n), yinit(n))<br>xinit: initial x value, xend
! xinit: initial x value, xend : final x value.
! alpha: attain y(m) = alpha, yinit: initial solution values.
     Read (nin,*) alpha
     Read (nin,*) xinit
     Read (nin,*) xend
     Read (nin,*) yinit(1:n)
     hmax = 0.0E0_nag_wpval = alpha
     Do i = 4, 5tol = 10.0E0 nag wp**(-i)
       x = xinity(1:n) = yinit(1:n)! ifail: behaviour on error exit
! =0 for hard exit, =1 for quiet-soft, =-1 for noisy-soft
        ifail = 0Call d02bqf(x,xend,n,y,tol,hmax,mval,fon,w,ifail)Write (nout,*)
       Write (nout,99999) 'Calculation with TOL =', tol
        Write (nout, 99998) ' Y(M) changes sign at X = ', x
        If (tol<0.0E0_nag_wp) Then
         Write (nout,*) \overline{'} Over one-third steps controlled by HMAX'
       End If
     End Do
99999 Format (1X,A,E8.1)
99998 Format (1X,A,F7.4)
   End Program d02bgfe
```
#### 10.2 Program Data

```
D02BGF Example Program Data
 1 : m
 0.0 : alpha
 0.0 : xinit
10.0 : xend
 0.5 0.5 6.28318530717958647692E-1 : yinit
```
#### 10.3 Program Results

```
D02BGF Example Program Results
Calculation with TOL = 0.1E-03
Y(M) changes sign at X = 7.2884Calculation with TOL = 0.1E-04
Y(M) changes sign at X = 7.2883
```